## Teclado NEO 3600 USAL, Rev. 0.6, 14-05-16

-Teclas según función en pantalla

- Botones de navegación: Registro de llamadas

**Iniciar llamada**

Realizar llamada externa a la USAL:

- Teclear numero externo

- Pulsar tecla "**Iniciar llamada**" Realizar llamada interna:

- Teclear los 4 dígitos de la extensión
- Pulsar tecla "**Iniciar llamada**"

Activar desvío a una extensión: \*21\*[Extensión destino]# Anular desvío a una extensión: #002# Pulsar tecla "**Iniciar llamada"**  para confirmar en ambos casos

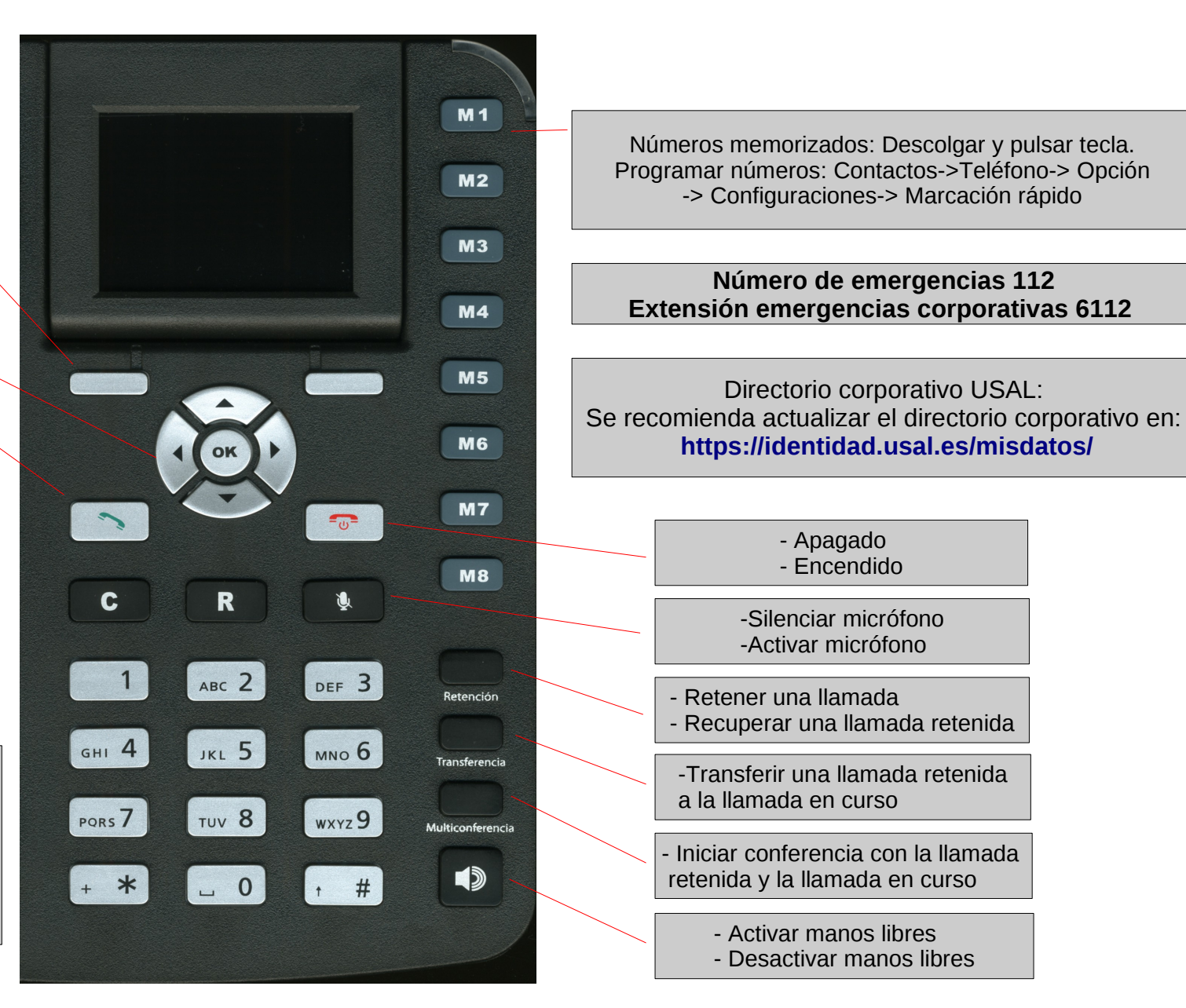

Numeración móvil de las extensiones: **Aunque cada extensión dispone de un número móvil, este debe entenderse como una particularidad del proveedor y no como solución institucional (no se garantiza su continuidad en el largo plazo)**